**Export entries from Google** Forms for start list & safety check  $21/11/20$ Trevor Ricketts

## 1) Click on 3 dots

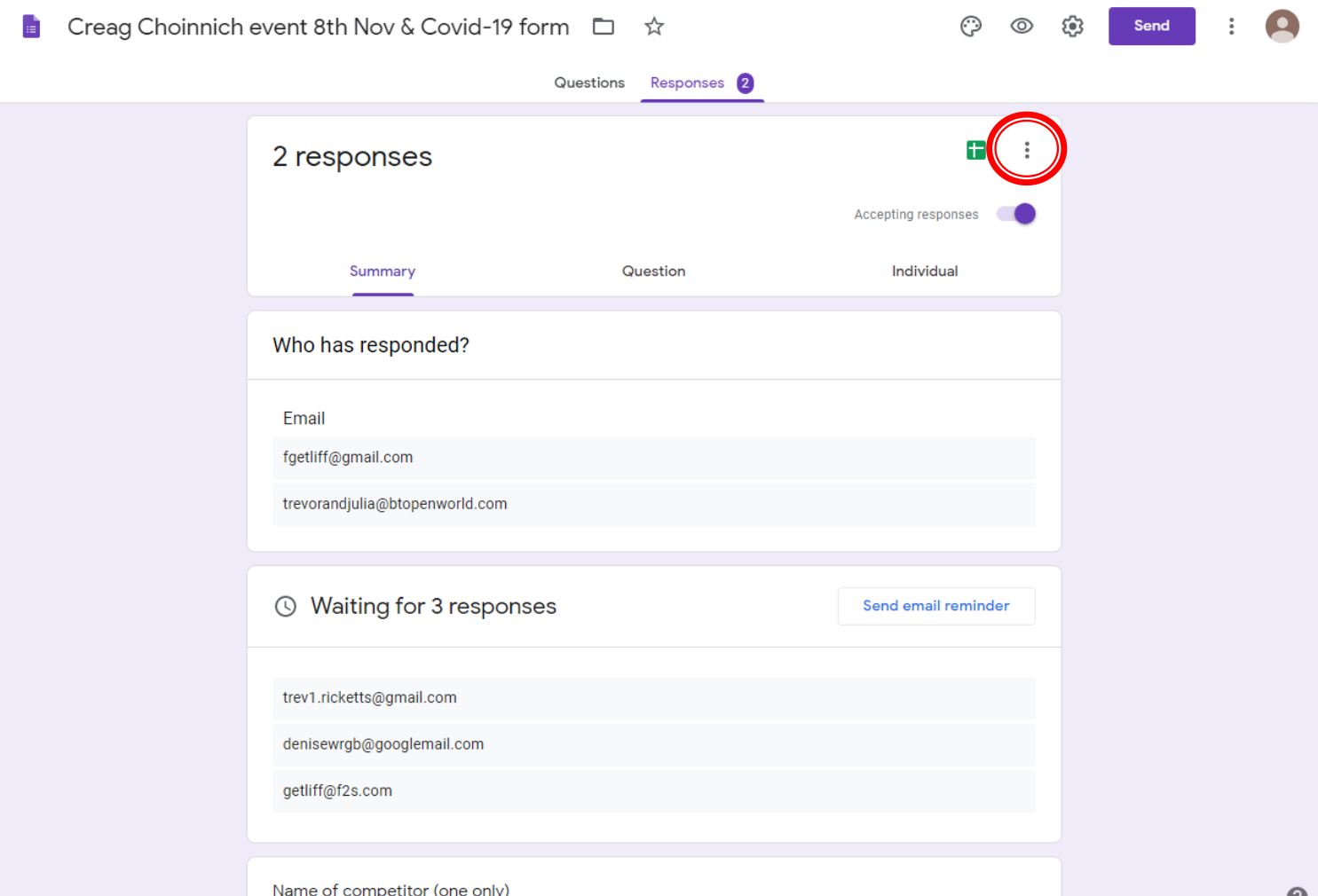

## 2) Download Responses (.csv)

## Open the .csv file (now in excel)

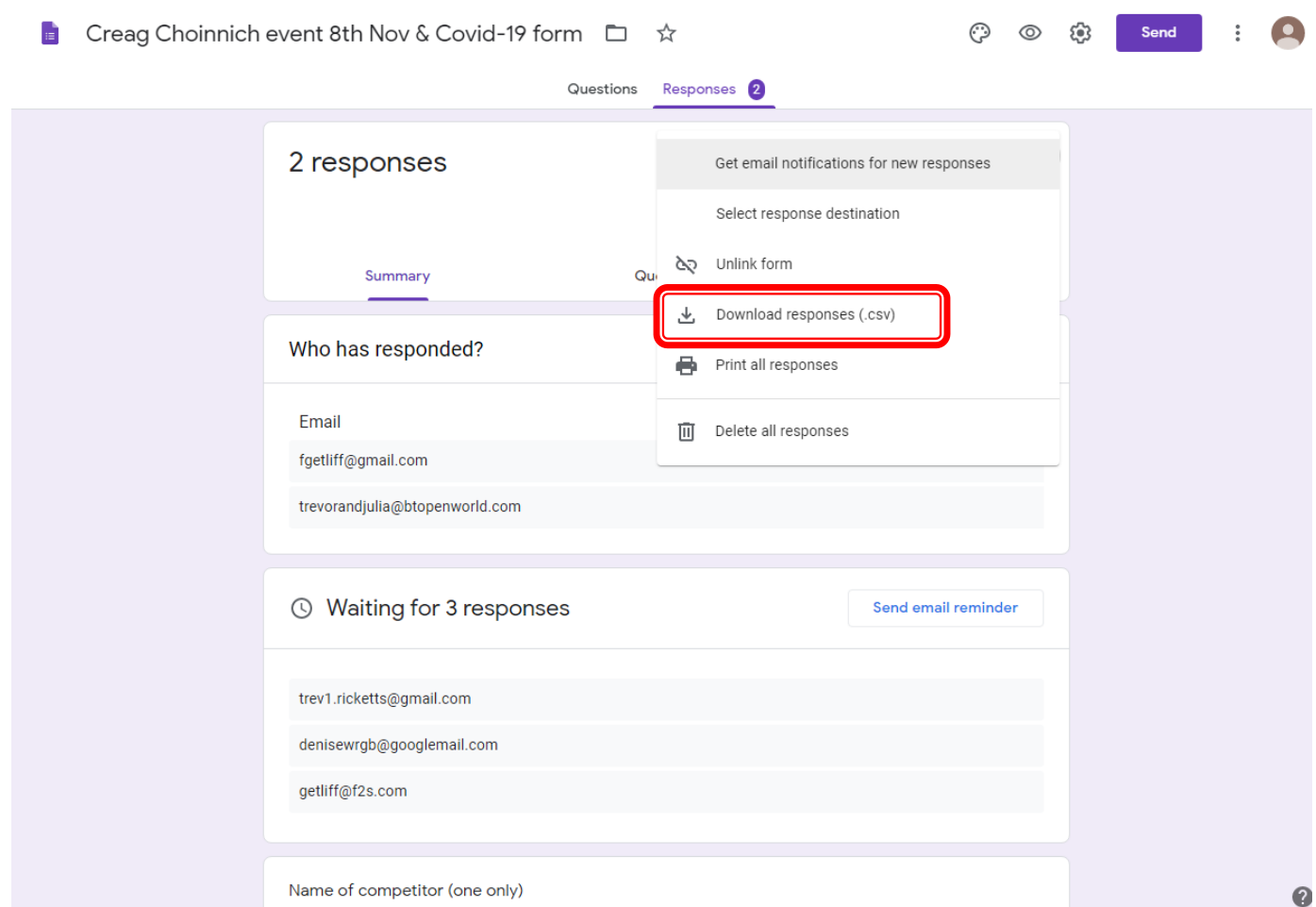

## 3) Remove extra columns

- ▶ Remove all other columns, leaving those needed for a start list
- $\blacktriangleright$  This can then be printed and used as the start list and for the safety check

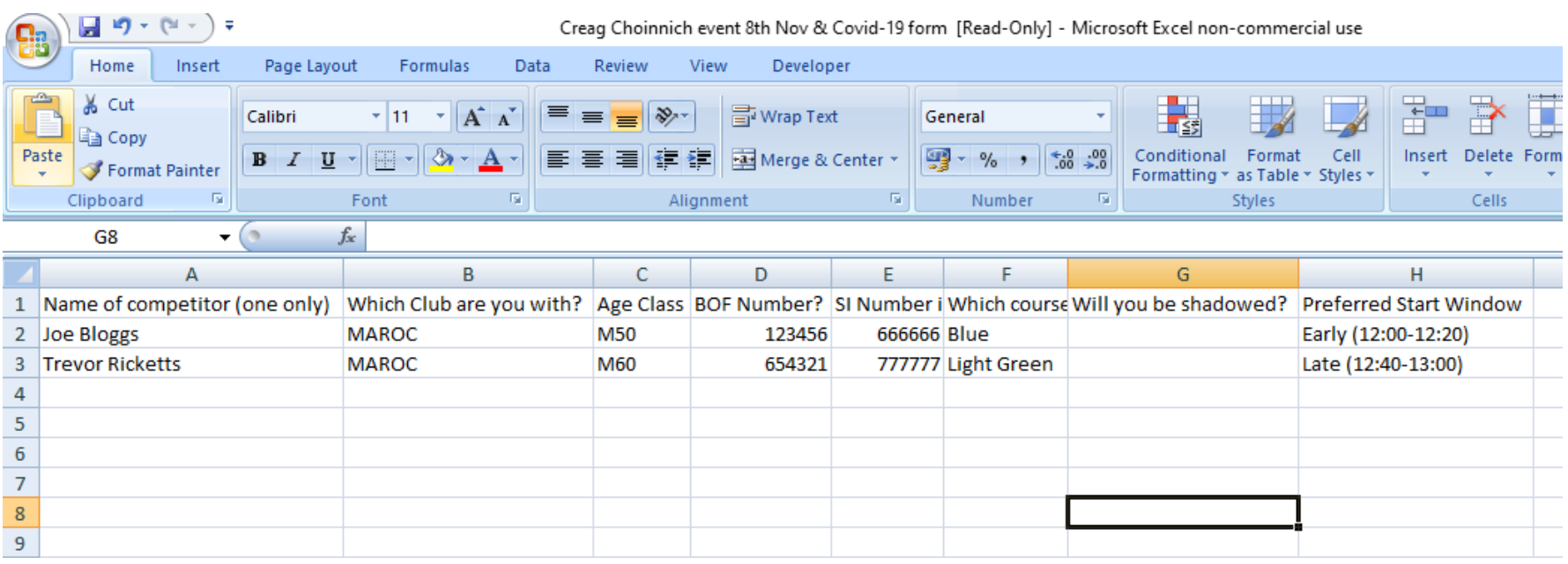